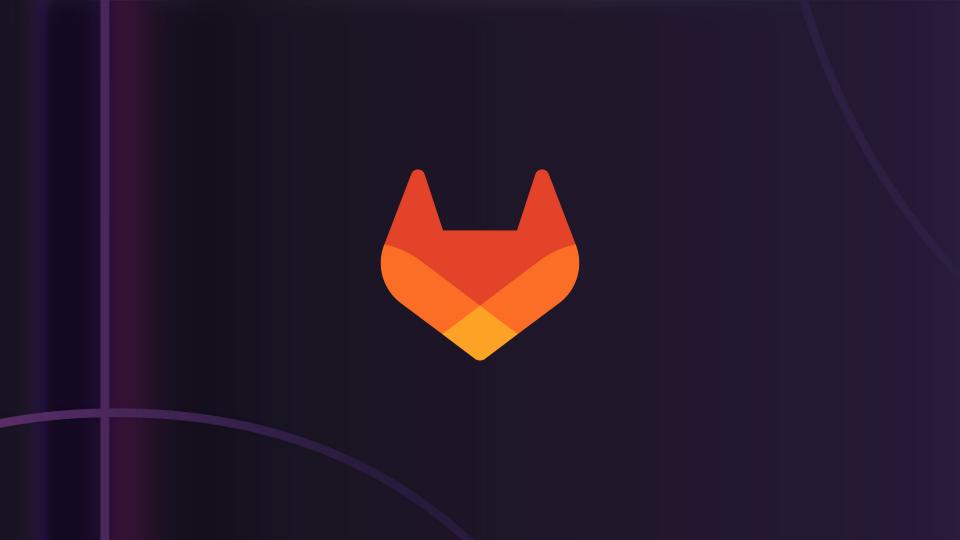

## 🦊 GitLab

## Automatic Code Generation by Al-Illusion of Time Savings?

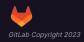

### pcharriere@gitlab.com

@k33g on GitLab.com
@k33g\_org on Twitter

## Philippe Charrière CSM & CSE at GitLab Developer

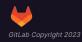

## Disclaimer I'm not a Data Scientist nor a Machine Learning Engineer nor a Al Expert I'm a Al user

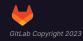

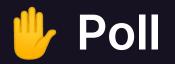

**How many Developers? How many Data Scientists?** How many Machine Learning Engineer? How many Ops? **How many Managers?** How many non Tech Persons?

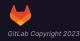

## What is GitLab? A collaborative tool to work on source code, documentation, ... And accelerate innovation

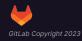

## **A Developer Oriented Platform? Not only**

| 🔍 🔍 🔍 🤟 doc - m                             | aster · GitLab.                                                                                                    | com/wv × +                                                                                    |                                                                   |                |  |  |  |  |  |  |
|---------------------------------------------|----------------------------------------------------------------------------------------------------|-----------------------------------------------------------------------------------------------|-------------------------------------------------------------------|----------------|--|--|--|--|--|--|
| $\leftrightarrow$ $\rightarrow$ C $($ gitla | b.com/gitlab                                                                                                    | -com/www-gitlab-com/-/tree/master/doc                                                         |                                                                   | û 🌣 ೮ G 🖈 🛛    |  |  |  |  |  |  |
| Next 🔲 +                                    | - a 🎯                                                                                                    |                                                                                               |                                                                   |                |  |  |  |  |  |  |
| D'99+ 8°2 53                                | <b>⊠</b> 99+                                                                                                    |                                                                                               |                                                                   |                |  |  |  |  |  |  |
| ⊌ www-gitlab-com                            | ~                                                                                                    | master ${\scriptstyle \!\!\!\!\!\!\!\!\!\!\!\!\!\!\!\!\!\!\!\!\!\!\!\!\!\!\!\!\!\!\!\!\!\!\!$ | Lock History Find file Edit >                                     | Clone ~ Gitpod |  |  |  |  |  |  |
| Project overview                            |                                                                                                    | Name                                                                                          | Last commit                                                       | Last update    |  |  |  |  |  |  |
| 🖈 Pinned                                    | ^                                                                                                    |                                                                                               |                                                                   |                |  |  |  |  |  |  |
| Vulnerability report<br>Pipelines           |                                                                                                    | n legal                                                                                       | Fix reference link in individual_contributor_license_agreement.md | 6 years ago    |  |  |  |  |  |  |
| Policies                                    |                                                                                                    | E templates                                                                                   | Fix typos in doc/                                                 | 1 month ago    |  |  |  |  |  |  |
| Environments                                |                                                                                                    | 👐 bamboohr.md                                                                                 | Update references to the team.yml file                            | 2 years ago    |  |  |  |  |  |  |
| Merge requests                              | 2.2k                                                                                                    | ₩ blog-posts.md                                                                               | Made some changes                                                 | 1 month ago    |  |  |  |  |  |  |
| Releases                                    | 18.9k                                                                                                    | *** development.md                                                                            | Fix typos in doc/                                                 | 1 month ago    |  |  |  |  |  |  |
| යි Manage                                   | 10.0K                                                                                                    | *** docker.md                                                                                 | Update Directions for Docker to use Registry Image                | 1 year ago     |  |  |  |  |  |  |
| 🗇 Manage                                    | ~                                                                                                    | ** formatting_markdown.md                                                                     | Rewrite markdown-formatter                                        | 2 years ago    |  |  |  |  |  |  |
| Code                                        | ~                                                                                                    | 🚧 gitpod.md                                                                                   | 2 years ago                                                       |                |  |  |  |  |  |  |
| 🕼 Build                                     | ~                                                                                                    | M# monorepo.md                                                                                | Fix typos in doc/                                                 | 1 month ago    |  |  |  |  |  |  |
| ① Secure                                    | ~                                                                                                    | Me netlifycms.md                                                                              | Fix typos in doc/                                                 | 1 month ago    |  |  |  |  |  |  |
| ව Deploy                                    | ~                                                                                                    | ₩ŧ press.md                                                                                   | Move UX handbook to Product                                       | 9 months ago   |  |  |  |  |  |  |
| Operate                                     | ~                                                                                                    | ₩ projects.md                                                                                 | Projects.md Update references to the team.yml file                |                |  |  |  |  |  |  |
| 퍂 Monitor<br>地 Analyze                      | ~                                                                                                    | ↔ recurly.md                                                                                  | Fix typos in doc/                                                 | 1 month ago    |  |  |  |  |  |  |
| - Analyze                                   | , in the second second s |                                                                                               |                                                                   |                |  |  |  |  |  |  |

## Issues

| 🔴 🔵 🔵 🤟 doc - m                                                                                                    | naster · GitLab. | com / ww 🗴 👹 Issues - GitLab.com / www-gitl 🗴 👹 GitLab should maintain a calen 🗴 🦊 Trainee Secure Analyzer Maint 🗴 👹 Trainee BE maintainer (GitLab) 🗴 🦊 Merge requests - GitL                                                                                                    | ab.com / 🗙   🕂                                                           |
|----------------------------------------------------------------------------------------------------|------------------|----------------------------------------------------------------------------------------------------|--------------------------------------------------------------------------|
| $\leftrightarrow$ $\rightarrow$ C $($ gitla                                                                                                    | ab.com/gitlab    | -com/www-gitlab-com/-/issues/34020                                                                                                    | d 🛧 💙 G 🛊 🗆 🦸                                                            |
| Next 🔲 -                                                                                                    | F Q 🎯            | € GitLab.com > ● www-gitlab-com > Issues > #34020                                                                                                    | Add a to do                                                              |
| D' 99+ %% 53                                                                                                    | <b>⊠</b> 99+     | D Open Trainee BE maintainer (GitLab) - Hitesh Raghuvanshi                                                                                                    | Assignee                                                                 |
| ⊌ www-gitlab-com                                                                                                    | ~                |                                                                                                    | Hitesh Raghuvanshi                                                       |
| <ul> <li>Project overview</li> <li>Pinned</li> <li>Vulnerability repor</li> <li>Pipelines</li> <li>Policies</li> <li>Environments</li> <li>Merge requests</li> <li>Releases</li> </ul> | ^<br>t<br>2.2k   | Hitesh Raghuvanshi @hraghuvanshi · 2 months ago       Author       Developer <ul> <li>fix caching to cover whole Service Ping payload: gitlab-org/gitlab!114992 (merged)</li> <li>During review:</li> <li>Approved as-is, I did not add any comments.</li> </ul> Post-review:           • Merged as-is           @terrichu         Please add feedback, and compare this review to the average maintainer review.           ✓ Collapse replies                                                                                                    | Epic<br>None<br>Labels<br>None<br>Milestone<br>None<br>Iteration<br>None |
| Issues                                                                                                    | 18.9k            | Terri Chu @terrichu · 2 months ago                                                                                                    | Weight<br>None                                                           |
| 웝 Manage                                                                                                    | ~                | @hraghuvanshi Change was small, so I felt ok merging after testing it and looking at specs. Only advice I have is to manually test or ask for a domain expert review before merging if you're in an area you are unfamiliar with.                                                                                                    | Due date<br>None                                                         |
| Code                                                                                                    | ~                | Ittesh Raghuvanshi @hraghuvanshi · 2 months ago       (Author)       Developer)       Image: Image: Image | Time tracking<br>No estimate or time spent                               |
| <ul><li>♥ Secure</li><li>№ Deploy</li></ul>                                                                                                    | ~                | Reply                                                                                                    | Health status<br>None                                                    |
| ⓒ Operate<br>뎊 Monitor                                                                                                    | ~<br>~           | Hitesh Raghuvanshi @hraghuvanshi · 2 months ago       Author       Developer       Image: Second second s | Confidentiality                                                          |
| ↓ய Analyze                                                                                                    | ~                | During review:                                                                                                    | 14 Participants                                                          |

## Merge requests

|                                                    | 🕨 🦊 doc · ma                | aster · GitLab.o | com / ww 🗙   🐸 Merge reques                                                                                                 | sts · GitLa | b.com /    | 🗙 🛛 🤟 Update VSM category with whe 🗴 🔥 Add clarification for scenarios 🗴 😸 Draft: introducing GitLab comp 🗴 🗌                                                                                                    | 🤳 Merge | requests · GitLab.com / ×                    | +           |  |
|----------------------------------------------------|-----------------------------|------------------|----------------------------------------------------------------------------------------------------|-------------|------------|----------------------------------------------------------------------------------------------------|---------|----------------------------------------------|-------------|--|
|                                                    | C 🔒 gitlat                  | o.com/gitlab     | -com/www-gitlab-com/-/mer                                                                                                   | ge_requ     | ests/12    | 26188                                                                                                    |         |                                              | 🗅 🕁 🙂 G 🏞   |  |
| Nex Nex                                            | xt 🗆 +                      | Q 🎯              | ⊌ GitLab.com > 💌 www-git                                                                                                    | lab-com     | Merg       | e requests > 1126188                                                                                                    |         |                                              |             |  |
| □⁄ 99+                                             | ใว 53                       | <b>⊠</b> 99+     | 8 Open Add clarification for scenarios in which Workday can be leveraged for internal transfers gl-workday-lateral-transfe. |             |            |                                                                                                    |         |                                              |             |  |
| www.                                               | w-gitlab-com                | ~                | Ove                                                                                                    | rview 7     | с          | ommits 4 Pipelines 8 Changes 1                                                                                                    | 1 unr   | esolved thread $~\sim~$ :                    | Add a to do |  |
| <ul><li>Proje</li><li>Proje</li><li>Pinn</li></ul> | ect overview<br>ned         | ^                | •                                                                                                    |             |            | (s @ameeks started a thread on an old version of the diff 3 days ago<br>days ago by Giuliana Lucchesi                                                                                                    | i       | Assignee                                     | Edit        |  |
|                                                    | nerability report<br>elines |                  |                                                                                                    |             |            | <b>hesi</b> resolved all threads 3 days ago                                                                                                    |         | <b>0 Reviewers</b><br>None - assign yourself | Edit        |  |
| Polio<br>Envi                                      | cies<br>ironments           |                  |                                                                                                    | • 513b      | 25e6       | Apply 1 suggestion(s) to 1 file(s)                                                                                                    |         | Labels<br>handbook ×                         | Edit        |  |
| Mer                                                | ge requests                 | 2.2k             |                                                                                                    |             |            |                                                                                                    |         | Milestone                                    | Edit        |  |
| Rele                                               | ases                        |                  |                                                                                                    | Phil        | alder      | @pcalder started a thread on the diff 3 days ago A Hide thread                                                                                                    | 1       | None                                         |             |  |
| Issu                                               | es                          | 18.9k            |                                                                                                    | sites       | handb      | book/source/handbook/people-group/promotions-transfers/index.html.md [ $^{\circ}_{\Box}$                                                                                                    |         | Time tracking                                | +           |  |
| රීස Man                                            | lage                        | ~                |                                                                                                    | 257         | 257        |                                                                                                    |         | No estimate or time spen                     |             |  |
| 🗇 Plan                                             |                             | ~                |                                                                                                    | 258         | 258        | Regardless of the promotion level, it is critical that leaders work with their People Business<br>Partner, Total Rewards, and FP&A [as outlined](/handbook/total-rewards/compensation/compensation-                                                                                                 |         |                                              |             |  |
|                                                    |                             | ~                |                                                                                                    |             |            | <pre>review-cycle/#compensation-program-budget) to identify tradeoffs we can review to fund the<br/>promotion.</pre>                                                                                                    |         | 15 Participants 🚯 🔞 🚱                        | 6 0 6       |  |
| @ Build                                            | d                           | ~                |                                                                                                    | 259<br>260  | 259        | - ### Greenhouse Promotions/Transfers Process                                                                                                    |         | + 7 more                                     |             |  |
| -<br>                                              |                             |                  |                                                                                                    |             | 260        | + ### Transfers: Greenhouse or Workday                                                                                                    |         |                                              |             |  |
| D Seci                                             | ure                         | ~                |                                                                                                    |             | 261        | +                                                                                                    |         |                                              |             |  |
| ව Dep                                              | loy                         | ~                |                                                                                                    | 261         | 262<br>263 | + #### Greenhouse                                                                                                    |         |                                              |             |  |
| le Ope                                             | rate                        | ~                |                                                                                                    | 262         | 264        | The following types of promotions/transfers can be processed through Greenhouse:                                                                                                    |         |                                              |             |  |
| ope الله الله الله الله الله الله الله الل         |                             | ~                |                                                                                                    | 263         | 265        | - Interim Roles: Interim roles at all levels should go through the Greenhouse interview process (regardless of the number of applicants for the role).                                                                                                    |         |                                              |             |  |
| 屾 Anal                                             | lyze                        | ~                |                                                                                                    | 264<br>265  | 266<br>267 | <ul> <li>Example: Senior Backend Engineer applies to become a Manager, Engineering (interim)</li> <li>Interim roles that transition to the permanent role: All team members that started the<br/>Greenhouse process and were hired into the interim role will make the transition to the</li> </ul> |         |                                              |             |  |

## Automatic Code Generation by Al-Illusion of Time Savings?

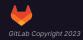

# Some brief definitions reminders about Al for dummies (like me)

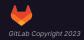

## Some brief definitions reminders

- A machine learning model is a computer program that is used to recognize patterns in data or make predictions.
- Machine learning for source code generation is a field that uses machine learning models to write computer code from <u>various inputs</u>, such as <u>natural language descriptions</u>, incomplete code...
- <u>Al code generation</u> is a process of using machine learning models to write code from input that describes what the code should do.

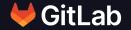

## Relevance of ML models for AI Code Generation

×

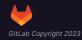

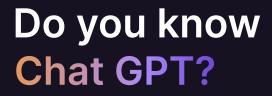

×

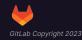

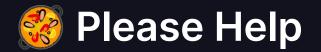

## Hello Bing; I need you to create me a cooking recipe based on the following elements: tomatoes, potatoes, sausages, basil, and chives. Can you **please** help me?

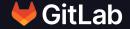

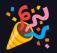

Hello, this is Bing. I can help you create a cooking recipe based on the following elements: tomatoes, potatoes, sausages, basil, and chives. Here is a possible recipe:

Potato and sausage bake with tomatoes

Ingredients:

- 2 lbs of potatoes
- 4 sausages of your choice
- 4 tomatoes
- 1 cup of heavy cream
- 1 cup of shredded cheese
- A few basil leaves
- A few chives
- Salt, pepper, olive oil

#### Directions:

- Preheat the oven to 350°F (177°C).
- Peel and slice the potatoes thinly. Cook them in a pot of boiling salted water for 15 minutes. Drain and set aside.
- Cut the sausages into pieces. Cook them in a skillet with some olive oil for 10 minutes. Set aside.
- Wash and slice the tomatoes. Chop the basil and the chives.
- In a baking dish, layer some potatoes, then some sausages, then some tomatoes. Season with salt, pepper and herbs. Repeat until all the ingredients are used up.
- Pour the heavy cream over the bake and sprinkle with cheese.

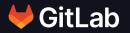

## From a Developer perspective Will AI code generation help me?

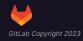

## I did some tests (with Bing / Chat GPT4)

Can you <u>please</u> generate a program with a Golang function that returns a unique string Id, and call this function from the main function?

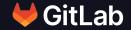

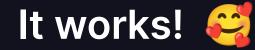

// Import the time, rand and fmt packages ● 09:52:41 ubuntu@extism-web-ide demo ±|main ×|→ qo run main.qo import ( 16875067660978139916216 "time" • 09:52:46 ubuntu@extism-web-ide demo ±|main ×|→ go run main.go "math/rand" 16875067683180224426363 "fmt." ● 09:52:48 ubuntu@extism-web-ide demo ±|main ×|→ go run main.go The generated Id is: 16875069079794269330435 • 09:55:07 ubuntu@extism-web-ide demo ±|main ×|→ go run main.go // GenerateID returns a unique string Id using the current time The generated Id is: 16875069094650940489979 and a random number • 09:55:09 ubuntu@extism-web-ide demo ±|main ×|→ go run main.go func GenerateID() string { The generated Id is: 16875069111085951584186 // Get the current time in nanoseconds ● 09:55:11 ubuntu@extism-web-ide demo ±|main ×|→ go run main.go t := time.Now().UnixNano() The generated Id is: 16875069121807986866406 // Generate a random number between 0 and 9999 • 09:55:12 ubuntu@extism-web-ide demo ±|main x|→ go run main.go r := rand.Intn(10000) The generated Id is: 16875072427962229887303 // Format the time and the random number as a string with ○ 10:00:42 ubuntu@extism-web-ide demo ±|main ×|→ four digits return fmt.Sprintf("%d%04d", t, r)

// Main function

func main() {

// Call the GenerateID function and print the result

id := GenerateID()

```
fmt.Println("The generated Id is:", id)
```

}

## I did other tests (with Bing / Chat GPT4)

Can you **please**, generate in GoLang the source code of an HTTP server with a "/users" route. For this route if the HTTP method is POST it will create a user and if the HTTP method is GET it will get the list of the users. And I need a "/hello" route to get a greetings message.

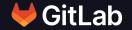

## It works again! 🥰 😍

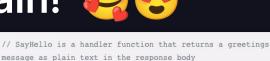

w.Header().Set("Content-Type", "text/plain")

// Write an ok status to the response

// Check if the request method is GET

w.WriteHeader(http.StatusOK)

if r.Method == "GET" {

} else {

allowed status and return

// Set the content type of the response to plain text

// Write a greetings message to the response body

w.WriteHeader(http.StatusMethodNotAllowed)

w.Write([]byte("Hello, welcome to my HTTP server!"))

// If the request method is not GET, write a method not

// HandleUsers is a handler function that handles both creati
and getting users depending on the request method
func SayHello(w http.ResponseWriter, r \*http.Request) {

func HandleUsers(w http.ResponseWriter, r \*http.Request) {

// Set the content type of the response to JSON

- w.Header().Set("Content-Type", "application/json")
- // Switch on the request method

#### switch r.Method {

case "POST":

// Create a new User struct

var user User

 $\ensuremath{//}$  Decode the JSON data from the request body into th user struct

err := json.NewDecoder(r.Body).Decode(&user)

 $\ensuremath{{//}}$  If there is an error, write a bad request status a return

if err != nil {

w.WriteHeader(http.StatusBadRequest)

return

ł

// Append the user struct to the Users slice

Users = append(Users, user)

// Write a created status to the response

#### w.WriteHeader(http.StatusCreated)

// Encode the user struct as JSON and write it to the response body

json.NewEncoder(w).Encode(user)

#### case "GET":

// Write an ok status to the response

#### w.WriteHeader(http.StatusOK)

// Encode the Users slice as JSON and write it to the

response body

json.NewEncoder(w).Encode(Users)

#### default:

 $\ \ //$  If the request method is not POST or GET, write a method not allowed status and return

w.WriteHeader(http.StatusMethodNotAllowed)

C ....

#### // Main function

#### func main() {

// Initialize an empty Users slice

#### Users = []User{}

 $\ensuremath{{\prime}}\xspace/$  // Register the handler functions for each route with the default ServeMux

http.HandleFunc("/users", HandleUsers)

#### http.HandleFunc("/hello", SayHello)

// Start listening for HTTP requests on port 8080 using the default ServeMux

http.ListenAndServe(":8080", nil)

- JSUN\_DATA:: commana not touna
- 10:25:35 ubuntu@extism-web-ide demo ±|main ×|→ JSON\_DATA='{"name":"Bob Morane","email":"bob@gitlab.com"}'
- 10:25:44 ubuntu@extism-web-ide demo ± main × → curl -X POST http://localhost:8080/users \
  - –H 'Content-Type: application/json; charset=utf-8' \
  - -d "\${JSON\_DATA}"
  - {"name":"Bob Morane","email":"bob@gitlab.com"}
- 10:25:49 ubuntu@extism-web-ide demo ±|main ×|→ JSON\_DATA='{"name":"Bill Balantine","email":"bill@gitlab.com"}'
- 10:26:18 ubuntu@extism-web-ide demo ± main × → curl -X POST http://localhost:8080/users \
  - -H 'Content-Type: application/json; charset=utf-8' \
  - -d "\${JSON\_DATA}"
- {"name":"Bill Balantine","email":"bill@gitlab.com"}
- 10:26:23 ubuntu@extism-web-ide demo ±|main x|→ curl http://localhost:8080/users
- [{"name":"Bob Morane","email":"bob@gitlab.com"}\_{"{"name":"Bill Balantine","email":"bill@gitlab.com"}]
- 0 10:26:49 ubuntu@extism-web-ide demo ±|main ×|→

# But, the life of a **Developer** is often more complicated...

~

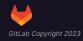

## **Requirement: WebAssembly plugins**

- WebAssembly ?
- Requirement: Run WASM functions from the Host
- Why: Efficiency, Speed, Safe >>> FaaS
- >>> write an application that runs WASM programs

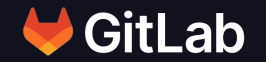

## Problem

- The specification is half-baked (but in progress)
- Usually simple things are complicated to do
- Reinvent the wheel

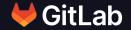

# I worked several days(weeks) to implement a solution

- Read the documentation
- Read the samples
- 🔸 It works! 🎉
- I improved my <u>expertise</u> 
   >> I blog posts
- 🔹 l can reuse it 🌾

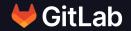

## But let's imagine that I don't have the solution I'm lazy sometimes...

1

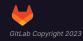

## Ask ChatGPT 😈

- The logic is **not bad**
- Some statements are **false**
- Some references are **not relevant**
- The code does not compile

I use the Wazero framework to make an application in Go that loads a wasm module developed in TinyGo, I need to call a "hello" function of the wasm module by passing it a character string (call the parameter variable "name"), and the result should be a string equal to the concatenation of "Greetings" and the name variable. Knowing that I have to use the WASI specification to do this, can you generate me a code for both the host application and the wasm module? According the WASI specification, a WASM function can only take numbers as parameters and can only return only one number. So, I need the helpers to copy the string values in memory from the host and the helpers to read memory from the WASM module.

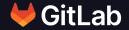

## So, ChatGPT 😈 useful or not?

- Without <u>expertise</u>, it could be a wasted time
- You need to understand why it does not work
- As a Junior developer, you don't know if your code is <u>optimized</u>

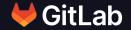

## Before using ChatGPT 😈 For complex use cases

- Read the documentation
- First search tutorials on the internet
- Ask Senior Developers

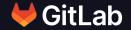

## Or ask ChatGPT for Tutorials 😈

I found some resources that might help you with your task. Here are some summaries:

- GitHub tetratelabs/wazero: wazero: the zero dependency WebAssembly runtime for Go developers<sup>1</sup>: This is the official repository of wazero, a WebAssembly runtime written in Go that supports WASI specifications. You can find examples, documentation, and installation instructions here.
- Wazero Cookbook Part One: WASM function & Host application<sup>2</sup>: This is a blog post that shows how to write a simple wasm function in Rust and call it from a Go host application using wazero. It explains how to pass a string value to the wasm function and get a string value back from the return value using the WASM memory buffer.
- Wazero Cookbook Part Two: Host functions<sup>3</sup>: This is another blog post that shows how to write host functions in Go and register them with wazero. It also shows how to pass and return string values between the host functions and the wasm functions using the WASM memory buffer.

I hope these resources are useful for you.

1 of 30 🌒

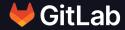

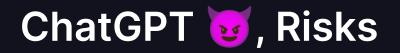

- **Productivity** of Junior developers **will not increase** (it may even be worse)
- Junior developers will produce poor quality code faster
- Senior developers will spend more time to fix the source code of the other developers

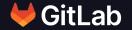

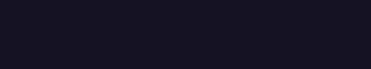

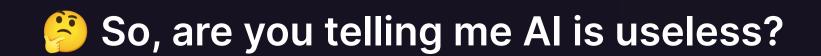

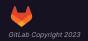

# No! 🤗 Al is great, and it's only the beginning

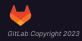

## The real opportunity goes beyond creating code

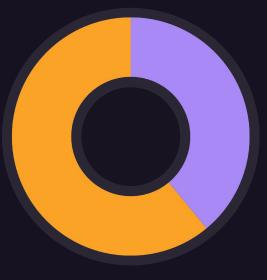

## How developers spend their time

#### 39%

Understanding code, writing new code or improving existing code

**61%** Everything else

Source: Tidelift

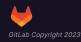

# How to helps developers for real with Al features?

×

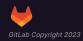

# How to helps GitLab users for real with Al features?

×

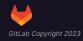

## What is my day-to-day job at GitLab? CSM, CSE, Developer... And the others

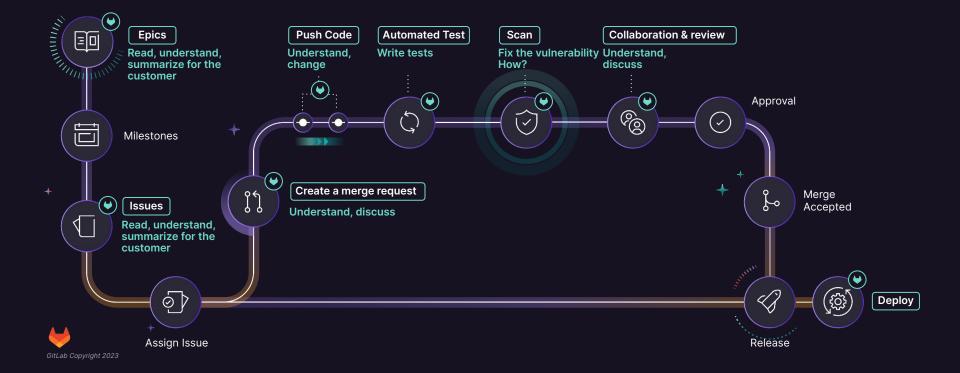

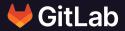

## Al-assisted features

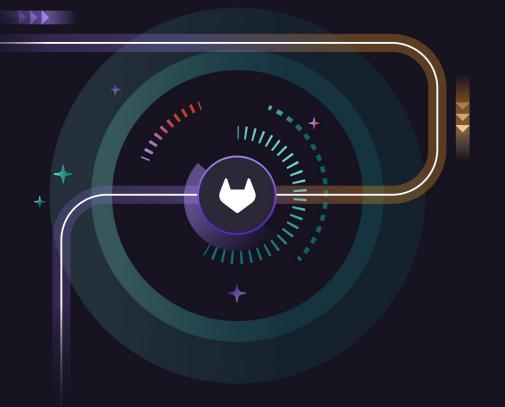

# From a developer perspective want ...

×

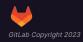

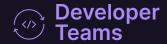

# Al Assisted code suggestions

| 👻 test. | ру U 🔸                                                                              |
|---------|-------------------------------------------------------------------------------------|
|         | n-highlighting > 🥏 test.py                                                          |
| 1<br>2  | Generate fastapi server with an endpoint to return hello world and start the server |
| 3       |                                                                                     |
| 4       |                                                                                     |
|         |                                                                                     |
|         |                                                                                     |
|         |                                                                                     |
|         |                                                                                     |
|         |                                                                                     |
|         |                                                                                     |
|         |                                                                                     |
|         |                                                                                     |
|         |                                                                                     |
|         |                                                                                     |
|         |                                                                                     |

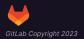

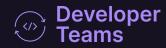

## **Suggested Reviewers**

Find the best person to review your code changes

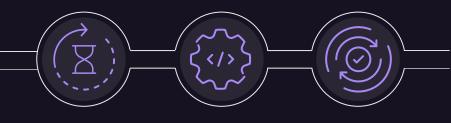

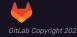

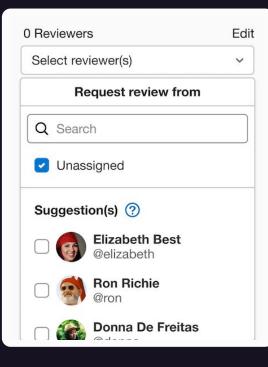

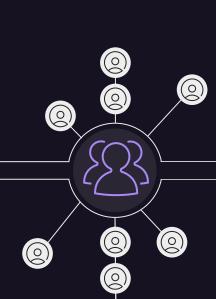

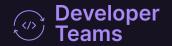

## **Explain** this code

Inline code explanations

|          |                                                                                           | Code Explanation Experiment                                                                   |
|----------|-------------------------------------------------------------------------------------------|-----------------------------------------------------------------------------------------------|
|          | <pre>22 x_test = x_test.astype('float32')</pre>                                           |                                                                                               |
|          | 23 x_train /= 255                                                                         | Responses generated by Al                                                                     |
|          | 24 x_test /= 255                                                                          | A Responses generated by AI                                                                   |
|          | 25 print('x_train shape:', x_train.shape)                                                 |                                                                                               |
|          | 26 print(x_train.shape[0], 'train samples')                                               | model.compile(loss=keras.losses.categorical_cro                                               |
|          | <pre>27 print(x_test.shape[0], 'test samples')</pre>                                      |                                                                                               |
|          |                                                                                           |                                                                                               |
|          | 29 batch_size = 128                                                                       |                                                                                               |
|          | 30 num_classes = 10                                                                       | The selected text is programming code.                                                        |
|          | 31 epochs = 1                                                                             |                                                                                               |
|          |                                                                                           | The code                                                                                      |
|          | 33 model = Sequential()                                                                   | model.compile(loss=keras.losses.categorical_                                                  |
|          | 34 model.add(Conv2D(32, kernel_size=(5, 5),activation='relu',input_shape=input_shape))    | ossentropy,optimizer=keras.optimizers.Adadelt<br>),metrics=['accuracy']) is used to compile a |
|          | <pre>35 model.add(MaxPooling2D(pool_size=(2, 2)))</pre>                                   | neural network model in Keras.                                                                |
|          | 36 model.add(Conv2D(64, (3, 3), activation='relu'))                                       | near at network model in Kerds.                                                               |
|          | 37 model.add(MaxPooling2D(pool_size=(2, 2)))                                              | The loss parameter specifies the loss function                                                |
|          | 38 model.add(Flatten())                                                                   | be used during training. In this case, it is                                                  |
|          | <pre>39 model.add(Dense(128, activation='relu'))</pre>                                    | categorical_crossentropy, which is commonly                                                   |
|          | 40 model.add(Dropout(0.3))                                                                | used for multi-class classification problems.                                                 |
|          | 41 model.add(Dense(64, activation='relu'))                                                | The optimizer parameter specifies the                                                         |
|          | report(0.5))                                                                              | optimization algorithm to be used during training                                             |
| What doe | s the selected code ense(num_classes, activation='softmax'))                              | this case, it is Adadelta , which is a popular                                                |
|          | mean?                                                                                     | optimization algorithm in deep learning.                                                      |
|          | 45 model.compile(loss=keras.losses.categorical_crossentropy,optimizer=keras.optimizers.   | The metrics parameter specifies the evaluation                                                |
|          |                                                                                           | metric to be used during training and testing. In t                                           |
|          | 47   hist = model.fit(x_train, y_train,batch_size=batch_size,epochs=epochs,verbose=1,vali | case, it is accuracy, which is a common metric f                                              |
|          | 48 print("The model has successfully trained")                                            | classification problems that measures the                                                     |
|          |                                                                                           | percentage of correctly classified samples.                                                   |
|          | 50 print(model.summary())                                                                 |                                                                                               |
|          |                                                                                           | A Ushet I D Ush shet I D Wasse                                                                |
|          | <pre>52 score = model.evaluate(x_test, y_test, verbose=0)</pre>                           | 🖒 Helpful 🛛 🖓 Unhelpful 🕘 Wrong                                                               |
|          | <pre>53 print('Test loss:', score[0])</pre>                                               |                                                                                               |
|          | 54 print('Test accuracy:' score[1])                                                       |                                                                                               |

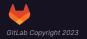

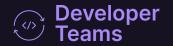

## Generate Tests

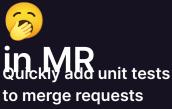

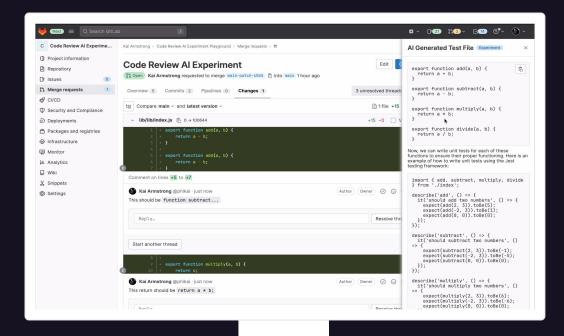

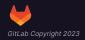

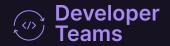

## Summarize my MR Review

Quickly summarize changes you recommend making

| A +   A +   A +   A +   A +   A +   A +   A +   A +   A +   A +   A +   A +   A +   A +   A +   B I   B I   B I   B I   B I   B I   B I   B I   B I   B I   B I   B I   B I   B I   B I   B I   B I   B I   B I   B I   B I   B I   B I   B I   B I   B I   B I   B I   B I   B I   B I   B I   B I   B I   B I   B I   B I   B I   B I   B I   B I   B I   B I   B I   B I   B I <th><math>\checkmark</math> lib/lib/index.js <math>l_{C}^{0}</math> 0 → 100644</th> <th>+15 -0 (</th> <th>Viewed</th> <th>O Reviewers<br/>None - assign yourself</th> <th>Edit</th>                                                                                                    | $\checkmark$ lib/lib/index.js $l_{C}^{0}$ 0 → 100644                 | +15 -0 (                                     | Viewed          | O Reviewers<br>None - assign yourself | Edit     |
|----------------------------------------------------------------------------------------------------|----------------------------------------------------------------------|----------------------------------------------|-----------------|---------------------------------------|----------|
| 7 • }   Comment on lines *5 to *7   © Kai Armstrong @phikai [Pending   0   0   0   0   0   0   0   0   0   0   0   0   0   0   0   0   0   0   0   0   0   0   0   0   0   0   0   0   0   0   0   0   0   0   0   0   0   0   0   0   0   0   0   0   0   0   0   0   0   0   0   0   0   0   0   0   0   0   0   0   0   0   0   0   0   0   0   0   0   0   0   0   0   0   0   0   0   0   0   0   0   0   0   0   0   0    0 </td <td>2 + return a + b;<br/>3 + }<br/>4 +<br/>5 + export function add(a, b) {</td> <td></td> <td></td> <td>None</td> <td>Edit</td>                                                                                                    | 2 + return a + b;<br>3 + }<br>4 +<br>5 + export function add(a, b) { |                                              |                 | None                                  | Edit     |
| Kai Armstrong @phikai Pending   This should be function subtract <p< td=""><td></td><td></td><td></td><td></td><td>Edi</td></p<>                                                                                                    |                                                                      |                                              |                 |                                       | Edi      |
| <ul> <li>Kai Armstrong @phikal [Pending</li> <li>Kai Armstrong @phikal [Pending</li> <li>export function subtract</li> <li>export function subtract</li> <li>export function subtract</li> <li>export function subtract</li> <li>export function subtract</li> <li>export function subtract</li> <li>export function subtract</li> <li>export function subtract</li> <li>export function subtract</li> <li>export function subtract</li> <li>export function subtract</li> <li>export function function function for subtract</li> <li>export function for subtract</li> <li>export function for subtract</li></ul>                                                                                                    | Comment on lines +5 to +7                                            |                                              |                 | Time tracking                         | <u>т</u> |
| <ul> <li> <ul> <li>export function multiply(a, b) {</li> <li>return c;</li> </ul> </li> <li>Summary comment (optional)</li> </ul> <li> <ul> <li>bit return should be return a *</li> <li>i * }</li> <li>export function at a tions</li> <li>summarize my code review</li> <li>Creates summary of all your draft code comments</li> </ul> </li> <li> <ul> <li>Kai Armstrong @phikal Pendin</li> <li>Write Preview</li> <li>i * peturn a dig</li> <li>i * peturn a dig</li> <li>i * peturn a dig</li> <li>Summarize my code review</li> <li>Creates summary of all your draft code comments</li> <li>Supports Markdown. For quick actions, type ].</li> </ul> </li>                                                                                                    | •                                                                    |                                              | 00              |                                       | т        |
| Kai Armstrong @phikal Pendin         This return should be return a *         12         12         13       export function a divertications         14       Image: Summarize my code review         Creates & Jummary of all your draft code comments         Supports Markdown. For quick actions, type [].         Submit review                                                                                                    | 8 +                                                                  |                                              |                 |                                       | Edit     |
| This return should be return a *                                                                                                    | 10 + return c;                                                       | tional)                                      |                 | Notifications                         | •        |
| 12       •         13       • export function of return a divide in the control of the control of the control o |                                                                      |                                              |                 | 1 Participant                         |          |
| 14       • return a divide         * Kai Armstrong @phikai Pendin         Another typo here, divide should         15       • }         * No newLine at c         Supports Markdown. For quick actions, type ].         Submit review                                                                                                    |                                                                      | )                                            |                 | 6                                     |          |
| And Armsutong @pinkal vendon<br>Another typo here, divide should<br>15 * }<br>No newLine at e<br>Supports Markdown. For quick actions, type ].                                                                                                    | 14 + return a divi                                                   | narize my code review                        |                 |                                       |          |
| 15 + F<br>No newline at e<br>Supports Markdown. For quick actions, type 7.                                                                                                    |                                                                      | es & summary of all your draft code comments |                 | Source branch: main-patch-            | c0 (2    |
| \ No newLine at e Supports Markdown. For quick actions, type 7.                                                                                                    |                                                                      |                                              |                 |                                       |          |
|                                                                                                    | \ No newLine at e Supports Markdown                                  | For quick actions, type 7.                   |                 |                                       |          |
| Pending comments 3 ^ Finish review ^                                                                                                    | Submit review                                                        |                                              |                 |                                       |          |
|                                                                                                    |                                                                      | Pending comments 3 ^                         | Finish review ^ |                                       |          |
|                                                                                                    |                                                                      |                                              |                 |                                       |          |
|                                                                                                    |                                                                      |                                              |                 |                                       |          |

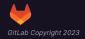

| √ ja                    | va/src/main/TemplateInjection.java [ $^{o_1}_{\mathbb{C}}$                                                                                                    |                | +1 -1 🗌 Viewed 💭 🚦                                                              |
|-------------------------|----------------------------------------------------------------------------------------------------|----------------|---------------------------------------------------------------------------------|
| <u>↑</u>                | @@ -38,7 +38,7 @@ public class TemplateInjection {                                                                                                    | <u>↑</u> (     | @@ -38,7 +38,7 @@ public class TemplateInjection {                              |
| 38                      | <pre>VelocityContext context = new VelocityContext();</pre>                                                                                                    | 38             | <pre>VelocityContext context = new VelocityContext();</pre>                     |
| 39                      | <pre>StringWriter swOut = new StringWriter();</pre>                                                                                                    | 39             | <pre>StringWriter swOut = new StringWriter();</pre>                             |
| 40                      |                                                                                                    | 40             |                                                                                 |
| 41                      | <ul> <li>Velocity.evaluate(context, swOut, "test", inputStream.toString());</li> </ul>                                                                                                    | 41 +           | <pre>//Velocity.evaluate(context, swOut, "test", inputStream.toString());</pre> |
|                         |                                                                                                    | Why only       | lippe Charrière @k33g Pending  Ø                                                |
| 42                      | <pre>Velocity.evaluate(context, swOut, "test", fileReader);</pre>                                                                                                    | 42             | <pre>Velocity.evaluate(context, swOut, "test", fileReader);</pre>               |
| 43                      | <pre>Velocity.evaluate(context, swOut, "test", template);</pre>                                                                                                    | 43             | <pre>Velocity.evaluate(context, swOut, "test", template);</pre>                 |
| -                       | hilippe Charrière @k33g       Pending       Image: Comparison of the second second sec |                |                                                                                 |
| 44                      | }                                                                                                    | 44             | }                                                                               |
| $\overline{\downarrow}$ |                                                                                                    | $\overline{+}$ |                                                                                 |

#### Activity

- Philippe Charrière assigned to @k33g 1 hour ago
- Philippe Charrière added 1 commit 1 hour ago
  - 78701697 Update file TemplateInjection.java

Compare with previous version

0

Philippe Charrière @k33g Pending

Here's a quick summary of the code review:

- java/src/main/TemplateInjection.java: Consider alternative solutions to using a template.
- java/src/main/TemplateInjection.java: Remove unnecessary code instead of commenting it out.

This comment was generated by Al

All activity ∨ ↓=

0 t

# From a Security perspective want ...

×

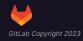

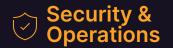

# Explain this vulnerability

**Continuous security improvements** 

S

S

| GitLab.org > 🚥 > 🧐 Tests > webgoat > Vulnerability Report > 41857351                                                                                                  | Explain this vulnerability ×                                                                                 |
|----------------------------------------------------------------------------------------------------|----------------------------------------------------------------------------------------------------|
| Needs triage Detected · Apr 19, 2022, 7:02 PM in pipeline 520134833                                                                                                   | This response is generated by AI.                                                                            |
| Improper Restriction of XML External Entity Reference ('XXE')                                                                                                    | Improper Restriction of XML                                                                                  |
| Description                                                                                                    | External Entity Reference                                                                                    |
| XML External Entity (XXE) attacks can occur when an XML parser supports XML entities while processing XML rece                                                        | ('XXE') Vulnerability                                                                                        |
| Severity:  Critical                                                                                                    | Explanation                                                                                                  |
| Project: GitLab.org / security-products / Tests / webgoat                                                                                                    | The vulnerability "Improper Restriction of XML                                                               |
| Tool: SAST                                                                                                    | External Entity Reference ('XXE')" occurs when an                                                            |
| Scanner: Semgrep                                                                                                    | application processes XML input from untrusted<br>sources, allowing an attacker to read files, execute       |
| Location                                                                                                    | remote code, or perform other malicious actions on<br>the server. The vulnerability is caused by the         |
| File: webgoat-lessons/xxe/src/main/java/org/owasp/webgoat/plugin/Comments.java:70                                                                                     | application failing to properly restrict the use of<br>external entities in XML input.                       |
| Identifiers                                                                                                    | In the provided code snippet, the vulnerability is                                                           |
| • CWE-611                                                                                                    | present in the parseXML method, where an XML<br>input is passed to the createXMLStreamReader                 |
| <ul> <li>find_sec_bugs.XXE_XMLSTREAMREADER-1</li> </ul>                                                                                                    | method without proper validation. This allows an                                                             |
| Find Security Bugs-XXE_XMLSTREAMREADER                                                                                                    | attacker to include external entities in the XML input,<br>which can be used to read files or execute remote |
| Explain this vulnerability and how to mitigate it with Al Experiment                                                                                                  | code.                                                                                                    |
| This is an experimental feature that uses AI to explain the vulnerability and provide recommendations. Use t<br>Please provide your feedback and ideas in this issue. | Exploitation                                                                                                 |

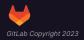

X

#### What is the vulnerability?

The vulnerability is that the code allows an attacker to inject arbitrary code into the template engine. This can be done by providing malicious input to the inputStream parameter. The attacker can then execute arbitrary code on the server.

#### How can an attacker take advantage of the vulnerability?

The attacker can take advantage of the vulnerability by providing malicious input to the inputStream parameter. For example, the attacker could provide a string that contains a malicious script. When the code is executed, the malicious script will be executed on the server.

#### How can it be fixed?

The vulnerability can be fixed by sanitizing the input to the inputStream parameter. This can be done by using a whitelist of allowed characters. For example, the code could only allow characters that are allowed in HTML.

#### Example of vulnerable code

The following is an example of vulnerable code:

## From a CSM & CSE perspective (and more) want ...

×

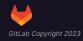

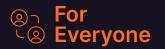

### **Issue summaries**

Summarize long issue and merge request comment threads

| D Open Scalability : Liveness and Readiness checks in all deployments in production environments |                                                           |            |  |  |  |
|--------------------------------------------------------------------------------------------------|-----------------------------------------------------------|------------|--|--|--|
|                                                                                                  | Generates a summary of all public comments                | Ľ          |  |  |  |
| Activity                                                                                         | See summary Experiment Sort or filter ~                   |            |  |  |  |
| Summary of Issue Comme                                                                           | ents                                                      | Code       |  |  |  |
| • Request for list of checks for Kubernetes poo                                                  | d level checks                                            | $\Diamond$ |  |  |  |
| <ul> <li>Links to resources for understanding livenes</li> </ul>                                 | s, readiness, and startup probes                          | 6          |  |  |  |
| <ul> <li>Update made to description with more detail</li> </ul>                                  |                                                           | 0          |  |  |  |
| <ul> <li>Request for help with readiness/startup prob</li> </ul>                                 |                                                           | 16.0       |  |  |  |
| <ul> <li>Question about time expectation for complet</li> </ul>                                  |                                                           | 1010       |  |  |  |
| <ul> <li>Confirmation that readiness and startup prob</li> </ul>                                 | bes are needed                                            | 2          |  |  |  |
| <ul> <li>Offer to work on the issue</li> </ul>                                                   |                                                           | No ite     |  |  |  |
|                                                                                                  | e endpoint and dependency on Triton server's liveness for |            |  |  |  |
| /healthz endpoint                                                                                |                                                           |            |  |  |  |
| <ul> <li>Suggestion to add separate liveness probe/a</li> </ul>                                  |                                                           | 2          |  |  |  |
|                                                                                                  | it until a more appropriate solution can be created       |            |  |  |  |
| <ul> <li>Status update on finding correct liveness/rea</li> </ul>                                | adiness probes for Triton server                          | May 19     |  |  |  |
| Biolica (destified of station and offer Talica                                                   |                                                           | MAV 19     |  |  |  |

Note: UX may not represent final design

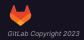

#### 

## Summarize MR Changes

Drive alignment and understanding of changes

| Acti | ivity                                                                                                    |                                                                |        |      |       |        |        |        |       |      |       |           |        |        | Sort or | filt | er |
|------|----------------------------------------------------------------------------------------------------|----------------------------------------------------------------|--------|------|-------|--------|--------|--------|-------|------|-------|-----------|--------|--------|---------|------|----|
| •    | Kai Armstrong added 1 commit 3                                                                                                    | minutes ago                                                    |        |      |       |        |        |        |       |      |       |           |        |        |         |      |    |
|      | • c5268727 - Update file index.j                                                                                                    | 5                                                              |        |      |       |        |        |        |       |      |       |           |        |        |         |      |    |
|      | Compare with previous version                                                                                                    |                                                                |        |      |       |        |        |        |       |      |       |           |        |        |         |      |    |
| •    | Kai Armstrong changed title from                                                                                                    | n <mark>tes</mark> t to Code Revie                             | w AI E | xper | imen  | t 2 mi | nutes  | ago    |       |      |       |           |        |        |         |      |    |
| •    | Kai Armstrong assigned to @ph                                                                                                    | i <mark>kai</mark> 2 minutes ago                               |        |      |       |        |        |        |       |      |       |           |        |        |         |      |    |
| AĨA  | GitLab LLM Bot @GitLab-Llm-                                                                                                    | Bot . just pow                                                 |        |      |       |        |        |        |       |      |       |           |        | (;)    |         | ß    |    |
| -    | OILLAD LLIN DOL WOILLAD-LIII-                                                                                                    | Bot Just now                                                   |        |      |       |        |        |        |       |      |       |           |        | G      | 5       | 0    | 1  |
|      | The merge request includes cl<br>them instead. The third function<br>experiment with an Al code re                                  | nanges to four function<br>n multiplies two num                |        |      |       |        |        |        |       |      |       |           |        | nction | subtr   |      |    |
|      | The merge request includes cl<br>them instead. The third function                                                                   | nanges to four function<br>on multiplies two num<br>view tool. |        |      |       |        |        |        |       |      |       |           |        | nction | subtr   |      |    |
|      | The merge request includes cl<br>them instead. The third function<br>experiment with an Al code re                                  | nanges to four function<br>on multiplies two num<br>view tool. |        |      |       |        |        | n đivi | des t |      | Overa |           |        | nction | subtr   |      |    |
| W    | The merge request includes cl<br>them instead. The third function<br>experiment with an AI code re<br>(AI-generated summary for re- | nanges to four function<br>on multiplies two num<br>view tool. | ibers, |      | he fo | urth f | unctio | n đivi | des t | hem. | Overa | all, it a | ippeai | nction | be an   |      |    |

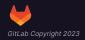

## 

## GitLab Chat

Ask questions rather than search for answers

| ~            |                                                        | F Q 🎲 |                                                                                                    | GitLab Chat Experiment                                                                                                    |                                                                |
|--------------|--------------------------------------------------------|-------|----------------------------------------------------------------------------------------------------|----------------------------------------------------------------------------------------------------|----------------------------------------------------------------|
|              | 63 81 16                                               | 99+   |                                                                                                    | Responses gene                                                                                                    | erated by Al                                                   |
|              | Your work<br>Projects                                  |       | 462                                                                                                    |                                                                                                    |                                                                |
| þ            | Groups                                                 |       | McCaslin X                                                                                                    |                                                                                                    |                                                                |
|              | Issues                                                 | 63    |                                                                                                    |                                                                                                    | how to setup a gitlab-ci.yml fil                               |
|              | Merge requests<br>To-Do List<br>Milestones<br>Snippets | 2179  | Iration - Open Beta Feedback<br>antha ago by Taylor McCasiln (© Next 1-3 releases<br>devops modelops) (group al assisted) Section data-science<br>I Feedback<br>Hesk ago by Taylor McCasiln (© Next 1-3 releases | To setup a gitlab-ci.yml file, create it the sample code in the larger windor scripts grouped in jobs, that are late can organize them in a way that suit | w. The file should contain<br>er grouped in stages, so you     |
|              | Activity<br>Environments                               |       | ner feedback GitLab Ultimate customer devops modelop                                                                                                    | customize the jobs, stages, and pip<br>configuration options. You can use t<br>.gitlab-ci.yml file for added convenie                                     | eline by setting additional<br>the Pipeline editor to edit the |
|              | Operations<br>Security                                 | ~     | Inth ago by Tim Zalimann (0 16.0) (19 Apr 14, 2023<br>Integrate) (section) dev) (wg-al-integration) (workflow) block                                                                                             | Sources Create your first GitLab CI/CD                                                                                                    | pipeline 🖓 Give feedbac                                        |
|              |                                                        |       | reated 1 month ago by Taylor McCaslin<br>Intent                                                                                                    | Ask a question about GitLab                                                                                                    |                                                                |
| 5 <b>°</b> 1 | Help                                                   |       | ve<br>reated 1 year ago by Taylor McCaslin (© 14.2<br>pectives) (release post                                                                                                    | For example, <u>what is a fork</u> ?                                                                                                    | I Sen                                                          |
| 2            | leth                                                   |       |                                                                                                    |                                                                                                    |                                                                |

Experimental

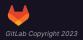

| ab.org | > ⊌ GitLab > Issues → #407295                                                                                                    | 🔅 GitLab Chat                                                       | Experiment                                                                                                    | ×         |
|--------|----------------------------------------------------------------------------------------------------|---------------------------------------------------------------------|----------------------------------------------------------------------------------------------------|-----------|
|        | iosed :mega: Feedback issue for: [Experiment] Explain Vulnerability with Al                                                                                                    | Respor                                                              | nses generated by Al                                                                                                    |           |
| 80     | Adjust Al mutation rate limits !118202                                                                                                    |                                                                     |                                                                                                    |           |
| 80     | Provide a single line of vulnerable code !118270 (3) 16.0                                                                                                    | How to setu                                                         | p and use Flux CD with GitL                                                                                                    | ab CI     |
| Act    | Ivity     >>>>>>>>>>>>>>>>>>>>>>>>>>>>>>>>                                                                                                    | the Flux command configure a Kubern                                 | lux CD with GitLab CI, use<br>bootstrap gitlab to<br>etes cluster to manage                                                                  |           |
| 0      | Phil Calder added to epic & 0284 (closed) 2 months ago Phil Calder changed title from Feedback issue for: [Al Proposal] Explain this Vulnerability to Feedback issue for: [Al Proposal] this Vulnerability imega 2 months ago | installation with eit<br>a group access tok<br>token. To trigger im | ository. Authenticate your<br>her a project access token,<br>en, or a personal access<br>imediate Git repository<br>the agent for Kubernetes |           |
| 0      | Phil Calder changed the description 2 months ago - 🛩 Compare with previous version                                                                                                    |                                                                     | ix features require write                                                                                                    |           |
| 0      | Phil Calder added group threat insights devops govern section sec scoped labels 2 months ago                                                                                                    | Source:                                                             |                                                                                                    |           |
| 0      | Phil Calder added wg-al-integration wg-al-integration-prioritized-prototype labels 2 months ago                                                                                                    | D Flux (Beta)                                                       |                                                                                                    |           |
| 0      | Phil Calder changed title from Feedback issue for: [Al Proposal] Explain this Vulnerability :mega to Feedback issue for: [Al Proposal] Explain this Vulnerability :mega 2 months ago                                          |                                                                     | Unhelpful 🕕 Wrong                                                                                                    |           |
| -      | Phil Calder mentioned in design management/design #407124 (closed)[design_1681421934437.png] 2 months ago                                                                                                    |                                                                     |                                                                                                    |           |
| -      | Becka Lippert mentioned in design management/design #407124 (closed)[design_1681485526732.png] 2 months ago                                                                                                    | Give me a link<br>kubernetes ag                                     | to learn how to use the                                                                                                    |           |
| 0      | Alana Bellucci changed title from Feedback issue for: [Al Proposal] Explain this Vulnerability {                                                                                                    | Link:                                                               |                                                                                                    |           |
| 0      | Alana Bellucci changed the description 1 month ago · v Compare with previous version                                                                                                    |                                                                     | com/ee/user/project/cluster                                                                                                    | rs/agents |
|        | Becka Lippert mentioned in design management/design #407124 (closed)[design_1681420879588.png] 1 month ago                                                                                                    | Source:                                                             | e agent for Kubernetes                                                                                                    |           |
|        | Becka Lippert mentioned in design management/design #407124 (closed)[design_1681846032408.png] 1 month ago                                                                                                    |                                                                     |                                                                                                    |           |
| 0      | Becka Lippert changed title from Seedback issue for: [Al Proposal] Mitigate Vulnerability with Al to Seedback issue for: [<br>Proposal] Explain Vulnerability with Al 1 month ago                                             | Al 🖒 Helpful 🖓                                                      | Unhelpful ① Wrong                                                                                                    |           |
|        | Becka Lippert mentioned in design management/design #407124 (closed)[design_1681921959398.png] 1 month ago                                                                                                    |                                                                     |                                                                                                    |           |
| ۲      | Alana Bellucci made the issue visible to everyone 1 month ago                                                                                                    | You can ask AI for r                                                | nore information.                                                                                                    | 1         |

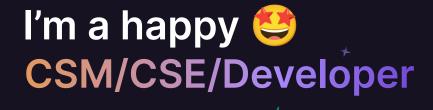

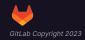

## **GitLab** Duo

The suite of AI capabilities powering your workflows

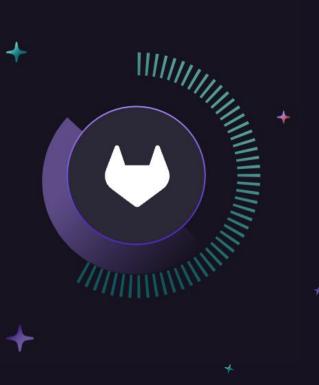

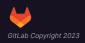

## **GitLab Duo:** Al-assisted capabilities for everyone involved in the software development lifecycle

#### Available features

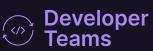

Code Suggestions Al paired programming

**Suggested Reviewers** *Better code reviews* 

Summarize MR Changes Drive alignment and action

Summarize My MR Review Get your point across

Help with Git Commands Natural language CLI assistant

#### ⊘ Security & Operations

Explain This Vulnerability Remediate security issues

Generate Tests in MRs Automate repetitive tasks

**Explain This Code** Uplevel and understand

#### ⊚<sub>ີ</sub> For ເ⊚ Everyone

**Issue Comment Summaries** Understand and take action

**GitLab Chat** Get help fast

Value Stream Forecasting Predict the future

Beta

GitLab Copyright 2023

## GitLab Al Vision Al-assisted features

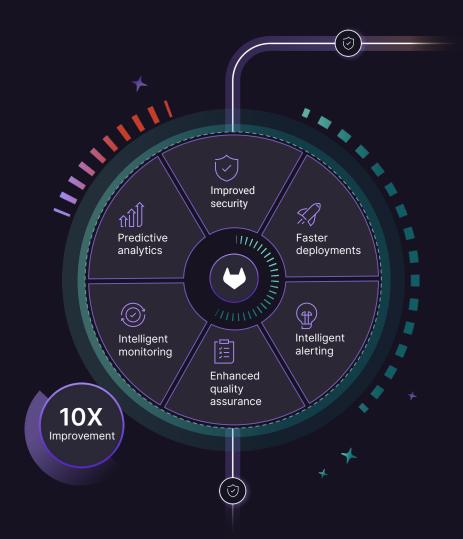

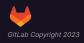

## GitLab Duo Capabilities coming Soon

- Generate Planning Descriptions
- Natural Language Chart Generation
- Suggest A Fix For Failed Tests
- CI/CD Pipeline Failure Resolution
- Suspicious Activity Alerting
- Vulnerability Report Summary
- Merge Request Assistance
- Natural Language CI Configuration

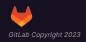

## GitLab Al Roadmap: Next step: ModelOps Stay tuned

#### **Data Science**

Empower Business transformation by allowing customers to build and integrate data science workloads within GitLab

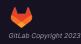

## GitLab Thank you for your attention

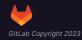

# GitLab Question time f Only simple questions :)

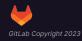

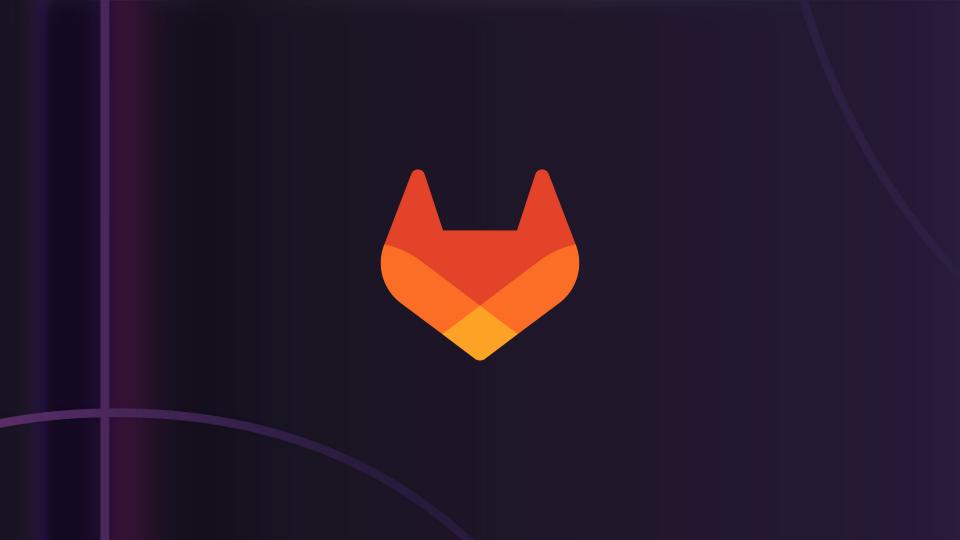